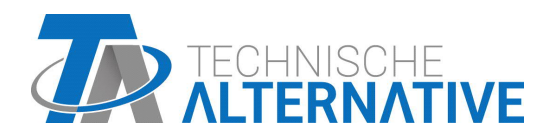

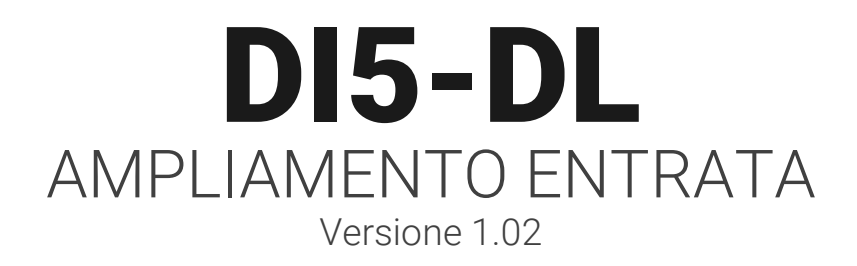

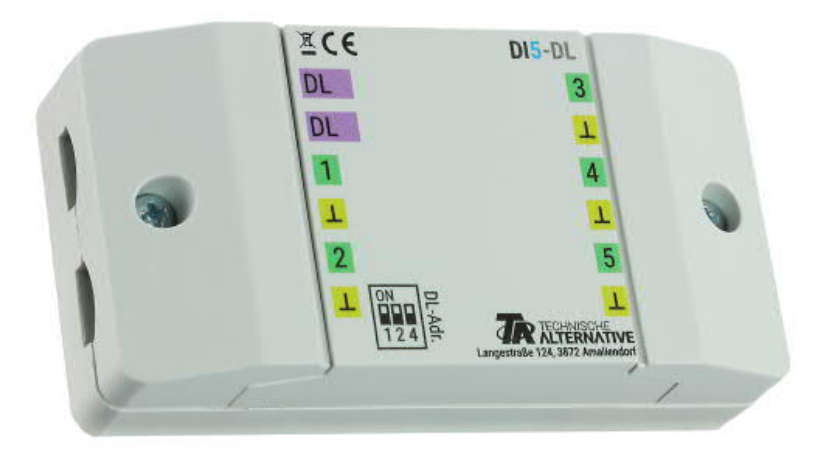

# Modalità di funzionamento Programmazione

Manuale versione 1.02 italiano

La DI5-DL (= "**D**igital **I**nput") converte i segnali digitali per la linea dati (bus DL) e li consegna al rispettivo indice. C'è anche un indice che consegna tutti gli stati in entrata in un numero adimensionale, permettendo così la lettura di tutte le entrate mediante un indice/numero, precisamente utilizzando la "funzione campo" nel modo "decodificatore binario". Questa funzionalità è utilizzata soltanto da apparecchi x2.

**Attenzione:** a causa dell'inerzia del bus DL, questo modulo non è idoneo per applicazioni critiche (ad es. come tasto).

#### **Collegamento elettrico**

**Esempio:** collegamento a un regolatore UVR16x2

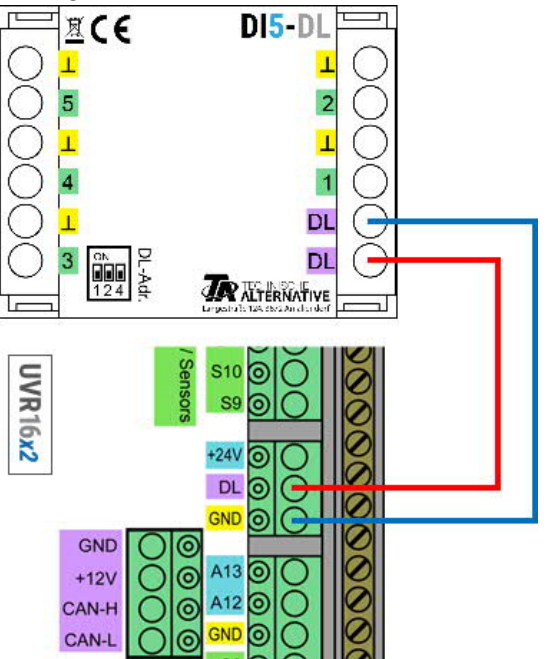

Le basi del cablaggio del bus DL sono descritte in dettaglio nelle istruzioni di montaggio dei tre regolatori programmabili. L'assegnazione dei poli della linea dati è intercambiabile.

#### **Indice**

DI5-DL inoltra valori su 13 indici sulla linea dati. Questi corrispondono agli stati in entrata.

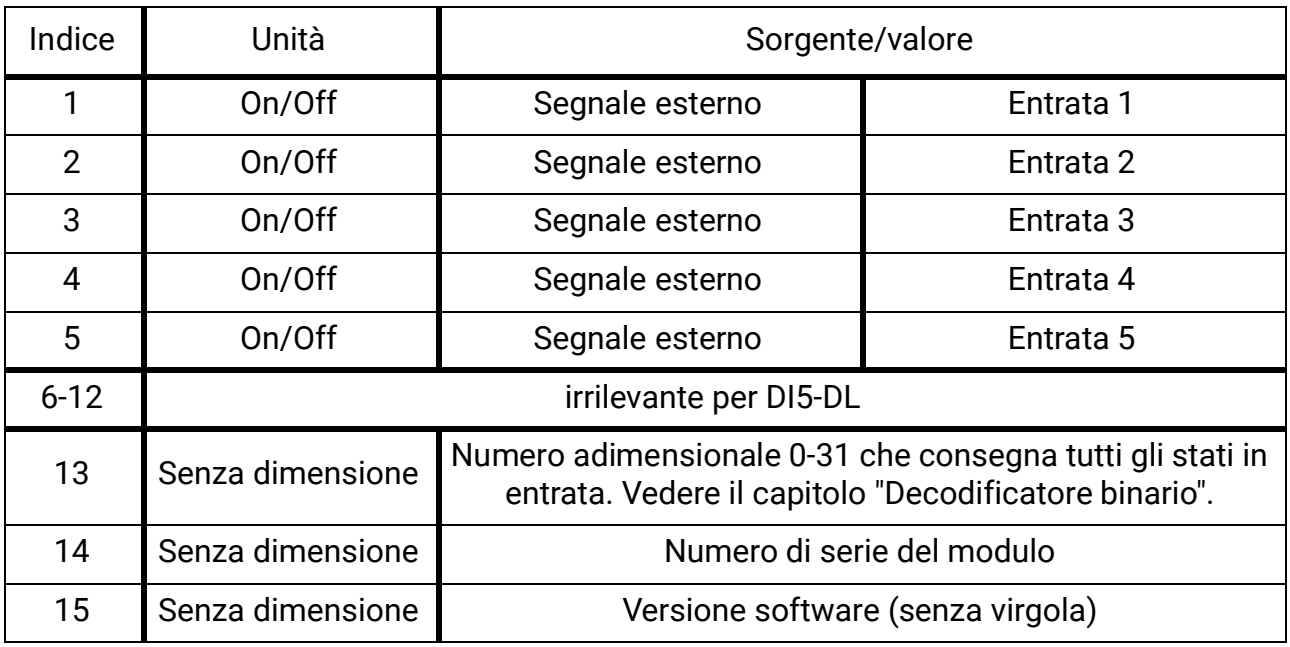

## **Programmazione in TAPPS2**

Nell'esempio seguente viene utilizzato l'indirizzo bus DL 1 impostato in fabbrica.

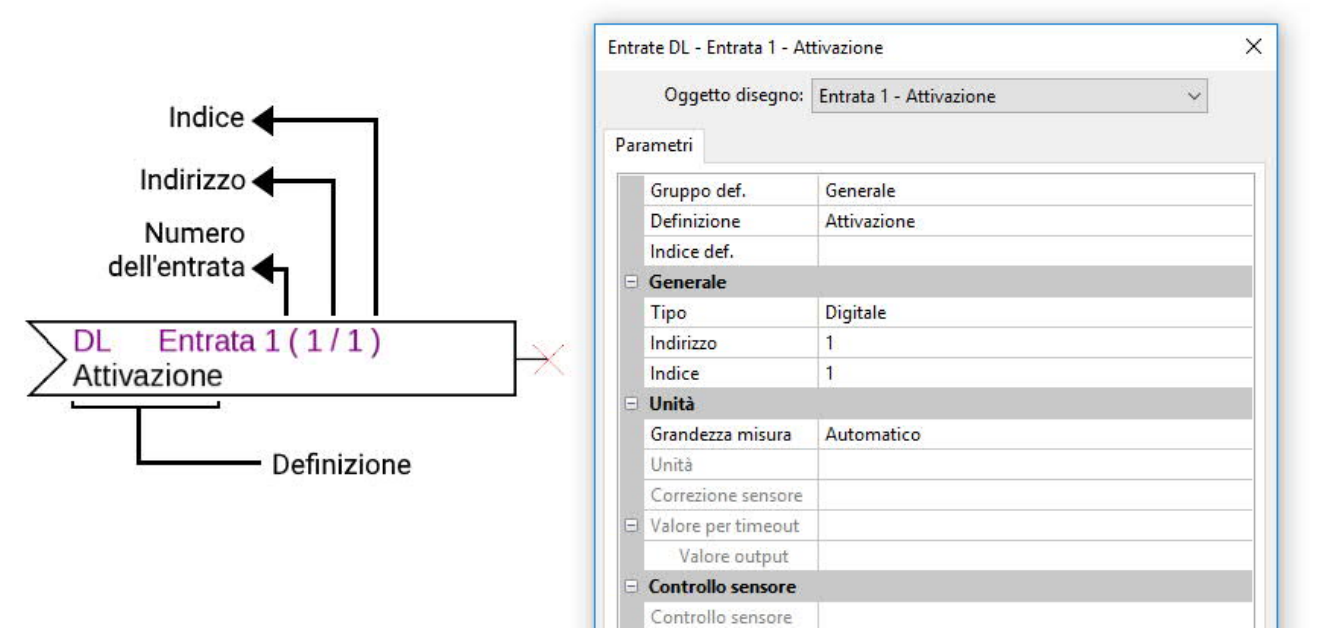

Le impostazioni principali si trovano alla voce **Generale.** Qui si devono indicare l'indirizzo bus DL impostato sull'DI5-DL (impostazione di fabbrica = 1) e l'indice dell'entrata desiderata.

Con **Grandezza misura** impostata su **Automatico**, non è più necessario effettuare altre impostazioni in **Unità**.

La tabella di **Indice** (pagina 2) fornisce informazioni su quale indice appartiene a quale stato di entrata

# **Decodificatore binario (solo apparecchi x2)**

Per valutare tutti i 5 stati di entrata mediante un singolo numero/indice, è necessaria una funzione campo in modalità decodificatore binario.

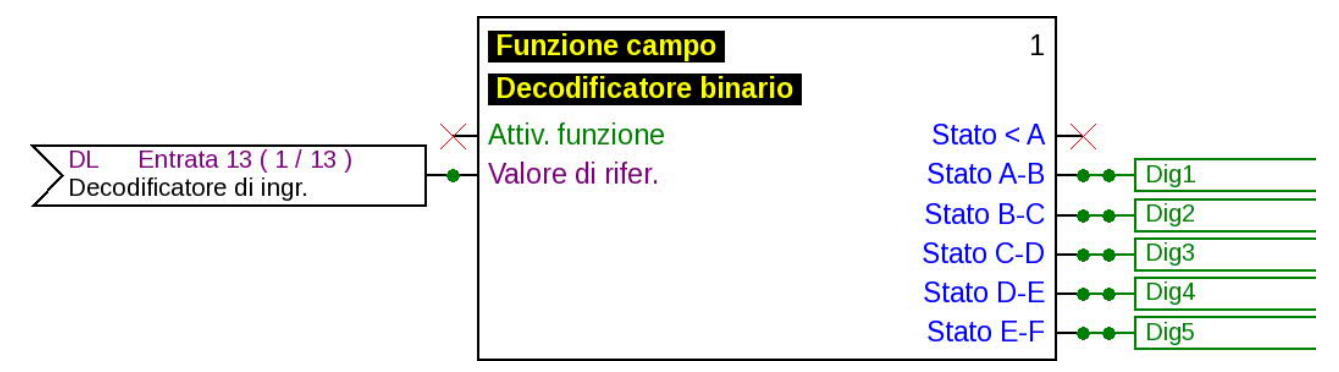

L'entrata DL con l'**Indice 13** fornisce un numero compreso tra 0 e 31, che viene decodificato dal decodificatore binario in un numero binari con gli stati di entrata. Pertanto, ogni entrata DL (come mostrato nel grafico) deve essere collegata alla variabile di entrata **Valore di riferimento**.

Le impostazioni relative alle soglie devono corrispondere assolutamente a quanto indicato nel grafico sottostante.

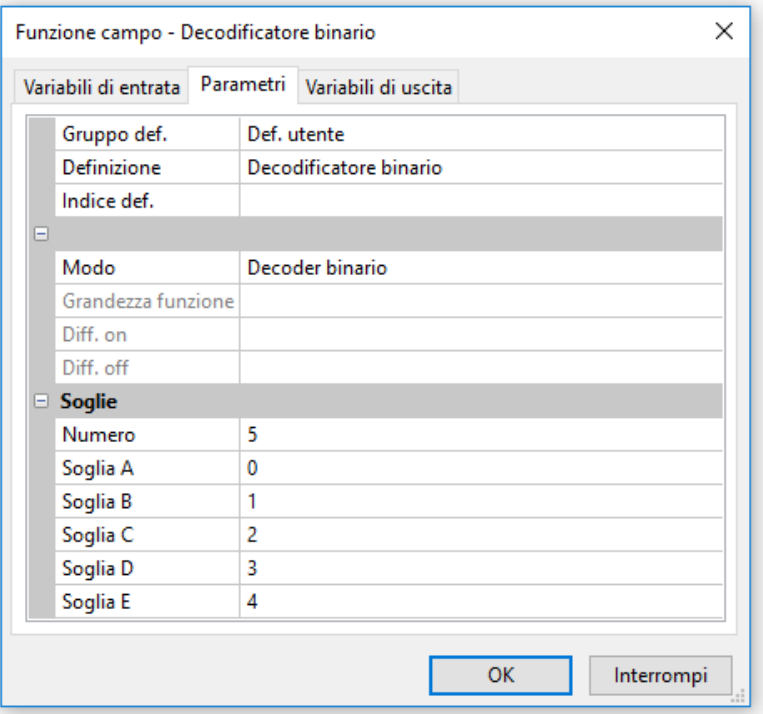

5 soglie, definite in sequenza da 0 a 4, indicano il valore decodificato corretto.

Il decodificatore binari fornisce così sulla variabile di uscita **Stato A-B** lo stato dell'entrata 1, sulla variabile di uscita **Stato B-C** lo stato dell'entrata 2 e così via. L'utilizzatore avrà cura dell'ulteriore utilizzo di queste variabili.

### **Indirizzo DL**

DI5-DL ha di fabbrica l'indirizzo 1. I dip switch dell'apparecchio permettono di modificare questo indirizzo. L'ultimo indirizzo è formato dall'1 di fabbrica e dalla somma dei dip switch commutati su "ON".

#### **Esempio**

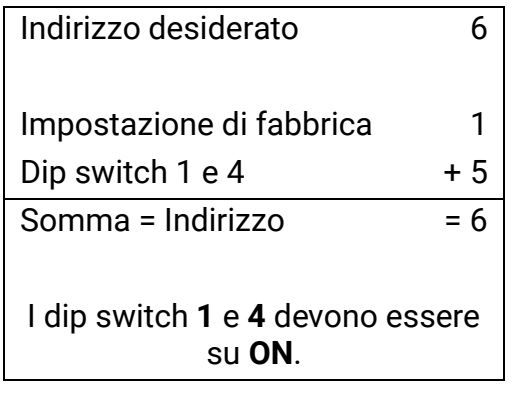

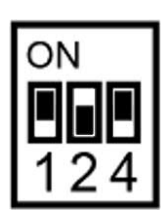

Posizione dei dip switch secondo esempio.

# **Dimensioni in mm**

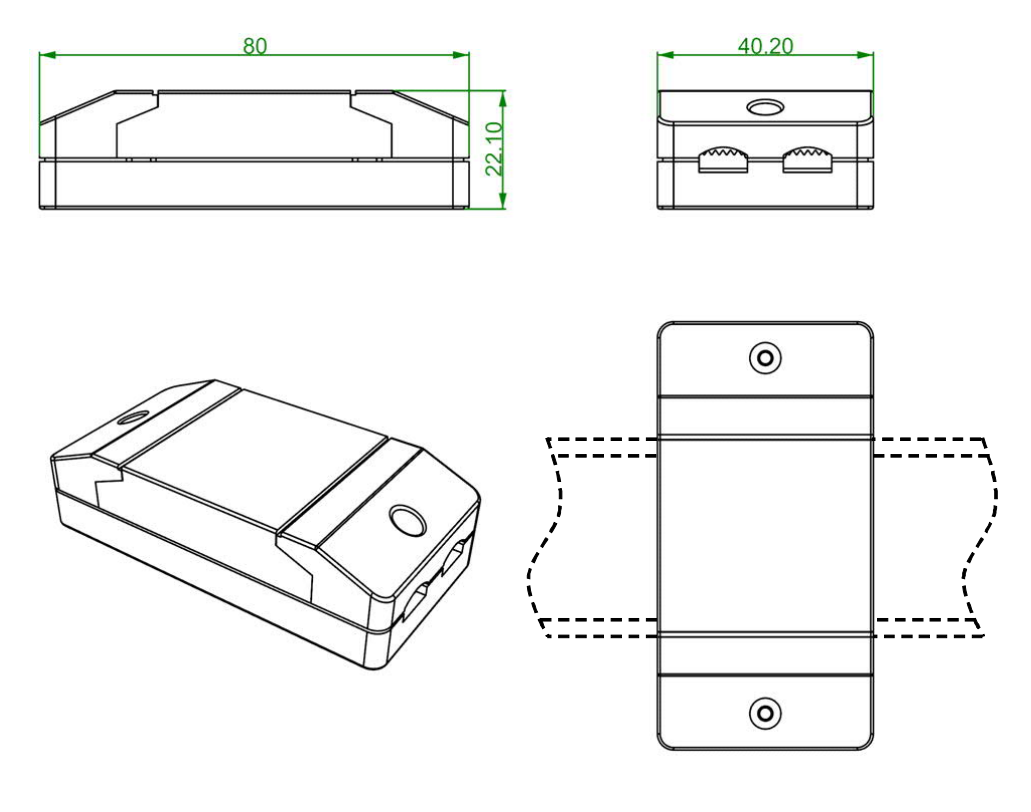

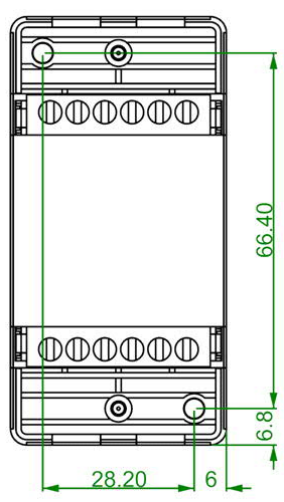

Montaggio binario cappellotto (guida portante TS35 secondo<br>normativa EN 50022)

| Dati tecnici              |                            |
|---------------------------|----------------------------|
| Carico bus DL             | 11 %                       |
| Tipo di protezione        | <b>IP40</b>                |
| Area morsetti             | max. $1,5$ mm <sup>2</sup> |
| Max. temperatura ambiente | 45 °C                      |

Con riserva di modifiche tecniche. ©2018